Chapitre 1 – tables de hachage

1

#### Définition

- Une table de hachage est une structure de données qui associe des clés à des valeurs
	- La table de hachage est donc une implémentation d'un tableau associatif (tableau dans lequel les indices peuvent être autre chose que des petits entiers, aussi appelé dictionnaire)
- Une table de hachage utilise une fonction de hachage pour transformer chaque clé en un index d'un tableau
	- Mais il peut y avoir des collisions (= des clés différentes étant traduites en un même index) qu'il faut gérer

## Schéma d'une table de hachage (1/2)

- Exemple 1 : on souhaite stocker {(Alice, Journaliste), (Bob,Mécanicien), (Charles,Informaticien)}
	- La fonction de hachage est le nombre de lettres dans le prénom
	- Le tableau sous-jacent a 10 cases

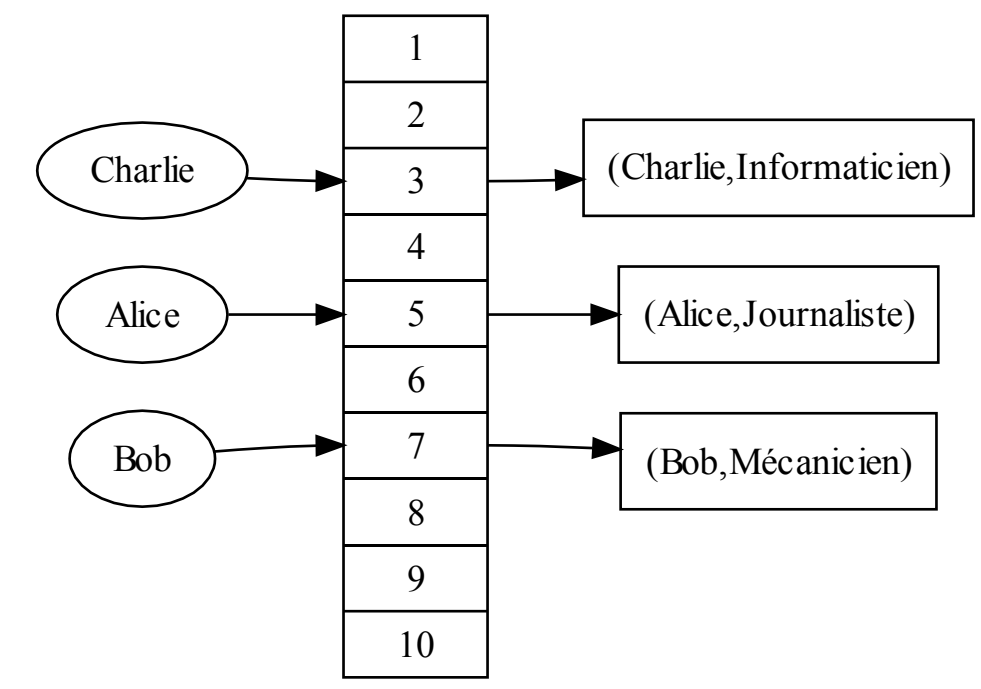

## Schéma d'une table de hachage (2/2)

- Exemple 2 : on souhaite ajouter (David,Médecin)
	- Une collision apparaît entre les clés « Alice » et « David »
	- Dans cet exemple, on traite la collision avec une liste chaînée

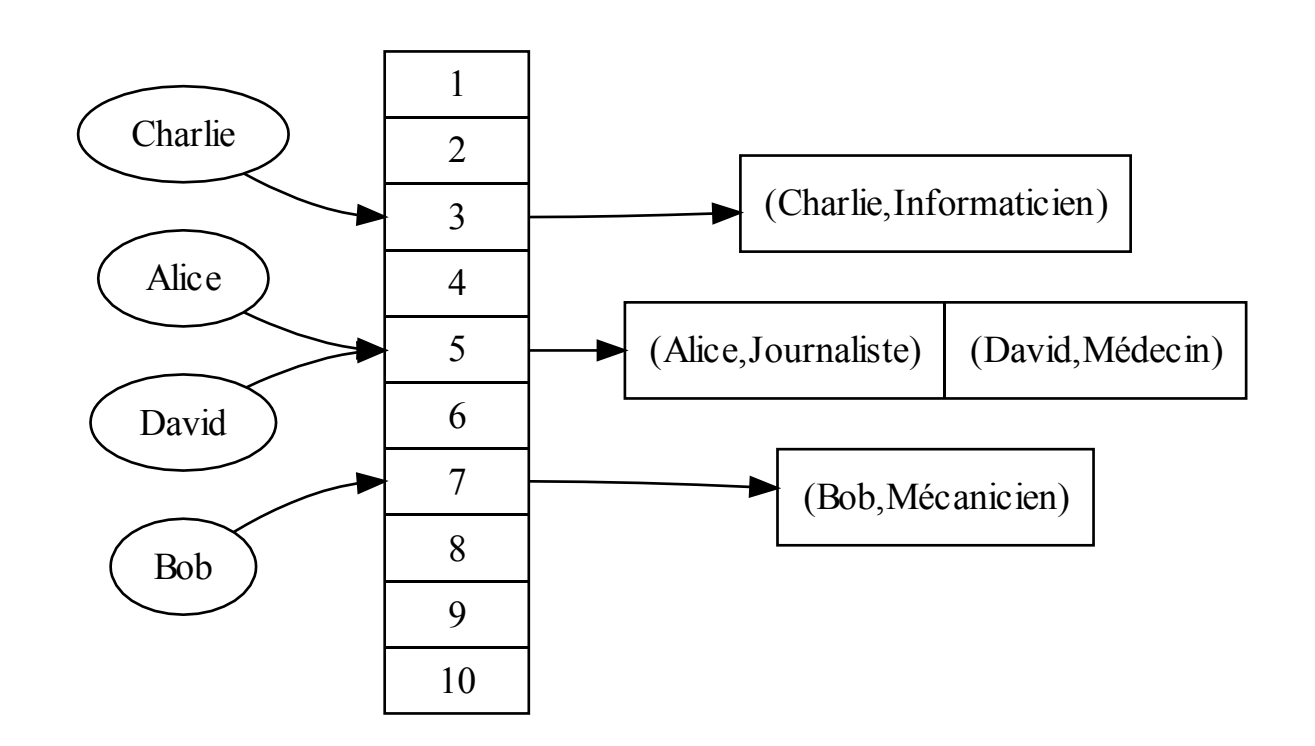

#### **Complexité**

- Si la fonction de hachage est adaptée aux données, les clés (et donc les valeurs) vont se répartir équitablement dans les cases du tableau
	- S'il y a N couples (clé,valeur) et M cases dans le tableau, on peut alors avoir une recherche en O(N/M)
	- Si N << M et si la fonction de hachage est adaptée, on peut avoir des opérations de recherche, d'insertion et de suppression en O(1)
	- Les opérations avec des fonctions de hachage peuvent donc être plus rapides qu'avec des arbres équilibrés
- Généralement, la taille du tableau (M) est redimensionnée quand la table devient trop remplie (N/M approche de 1) ou trop vide (N/M approche de 0.25), mais cette opération est coûteuse

# Implémentation dans les langages de programmation

- Les fonctions de hachage existent comme types primitifs ou dans la librairie standard dans de nombreux langages de programmation :
	- C++11, Java, Python, etc.

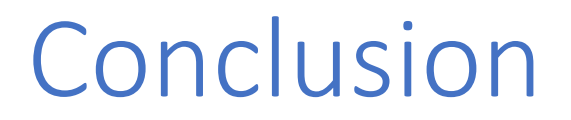

• Les tables de hachage sont très utilisées en programmation, et simples à implémenter